7108501858 REV1.0.1

300M无线扩展器

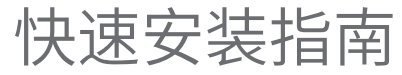

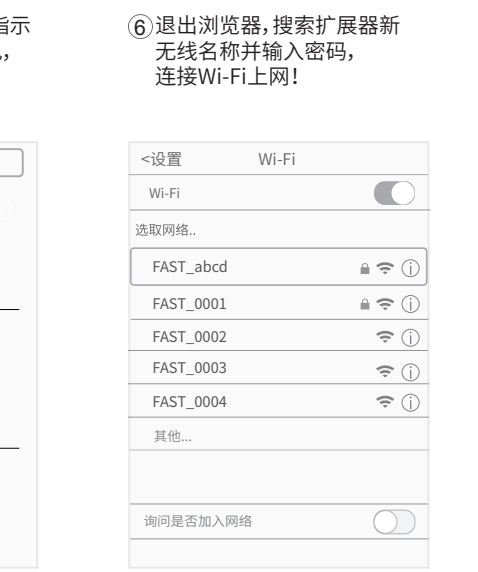

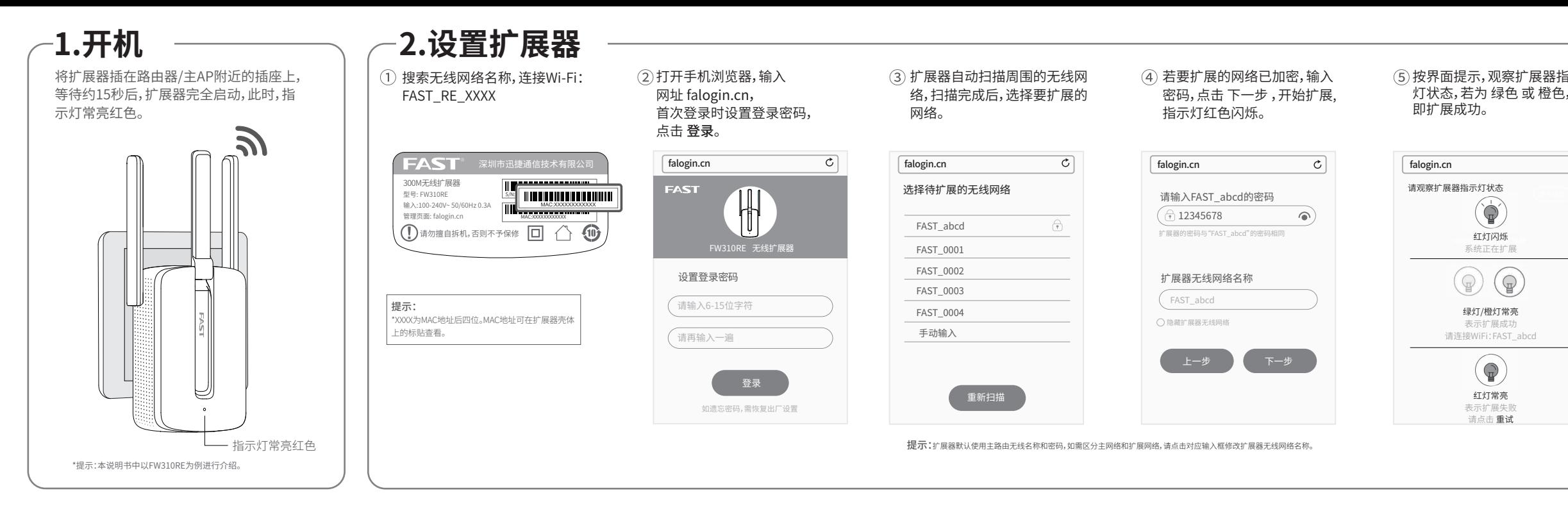

FAST **HA** 

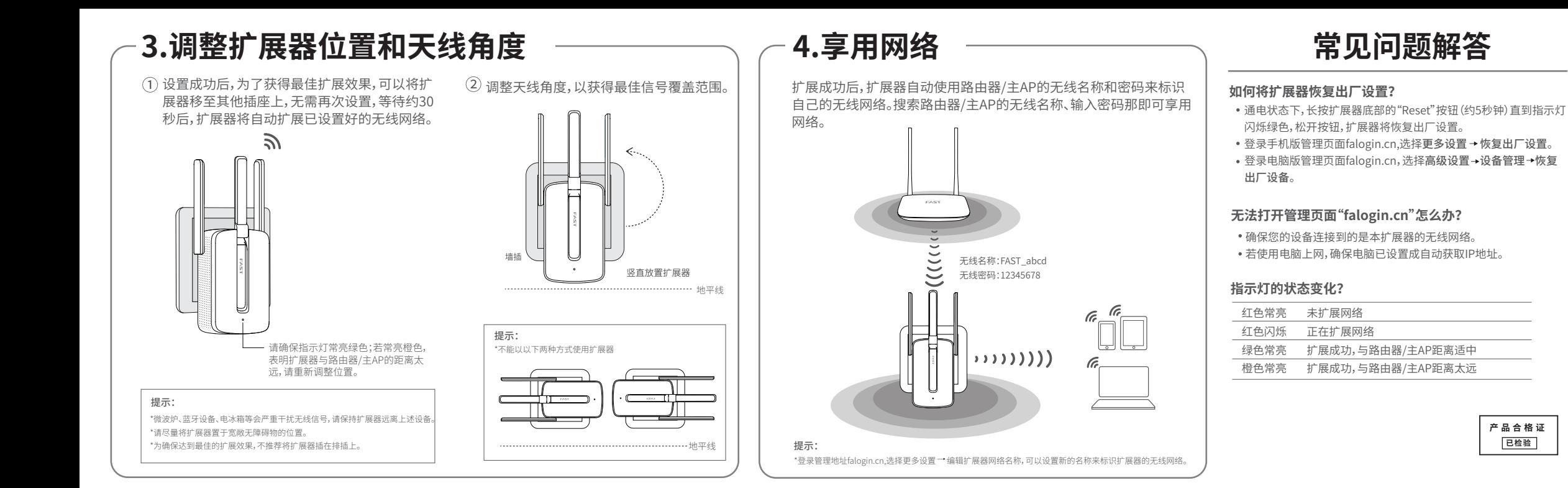

深圳市迅捷通信技术有限公司

服务热线:400-8830-660 E-mail:fae@fastcom.com.cn 服务地址:深圳市南山区科发路2号30区5栋 客服部(收) 邮 编:518057

- 外置由源的保换期限为1年。如因用户使用不当或意外因素,造成返修电源有明显的硬物损伤 裂痕、断脚、严重变形,电源线破损、断线、裸芯等现象则不予保换,用户可另行购买。
- 保修、保境仅限于主机,其他包材附件不在保修、保换范围内。光纤头元器件保修期为3个月
- 若产品在购买后的15天内出现设备性能问题, 且外观无划伤, 可直接申请更换新产品。在免费 保换期间,产品须经过本公司检测,确认故障后,将更换同一型号或与该产品性能相当的返修 良品;无故障产品,将原样退回。
- 在木公司服务机构为您服务时,请您各好相应的发票和产品保修卡; 如您不能出示以上证明, 该产品的免费保修期将自其生产日期开始计算。如产品为付费维修,同一性能问题将享受自修 复之日起为期3个月的免费保修期,请注意索取并妥善保管好您的维修凭证。
- 经本公司保修、保换过的产品,保修、保换期限在原始承诺剩余期限的基础上延期3个月。
- 返修产品的邮寄费用中发送方单向负责。
- 经销商向您作出的非本公司保证的其它承诺, 木公司不承担任何责任。
- 本公司官网www.fastcom.com.cn会在第一时间内发布各类产品最新版本的驱动程序、升级软 件等技术资料。

# 下列情况不属于免费维修范围,深圳市迅捷通信技术有限公司 (以下简称本公司)可提供有偿服务,敬请注意:

- 未按使用说明书要求安装、使用、维护、保管导致的产品故障或损坏;
- 已经超出保修、保换期限;
- 擅自涂改、撕毁产品条形码;
- 产品保修卡上的产品条形码或型号与产品本身不符;
- 未经本公司许可, 擅自改动产品固有的设置文件或擅自拆机修理;
- 意外因素或人为行为导致的产品故障或损坏,如输入不合适电压、高温、进水、机械破坏、摔 坏、产品严重氧化或生锈等;
- 产品在客户发回返修途中由于运输、装卸所导致的损坏;
- 因不可抗力如地震、火灾、水灾、雷击等导致的产品故障或损坏;
- 其它非产品本身设计、技术、制造、质量等问题而导致的产品故障或损坏。

FAST 为深圳市迅捷通信技术有限公司注册商标。本文档提 | 声明 Copyright © 2017 深圳市迅捷通信技术有限公司 , 版权所有 保留所有权利。未经深圳市迅捷通信技术有限 司明确书面许可,任何单位或个人不得擅自仿制、复制、誊抄 或转译本手册部分或全部内容,且不得以营利为目的进行任 方式(电子、影印、录制等)的传播。

#### FAST产品售后服务承诺对照表:

如果您希望了解其他产品具体的保修、保换政策,请登陆本公司官网www.fastcom.com.cn查询。

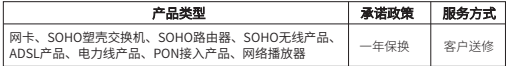

在国家法律法规的范围内,本承诺的解释权、修改权归深圳市迅捷通信技术有限公司。

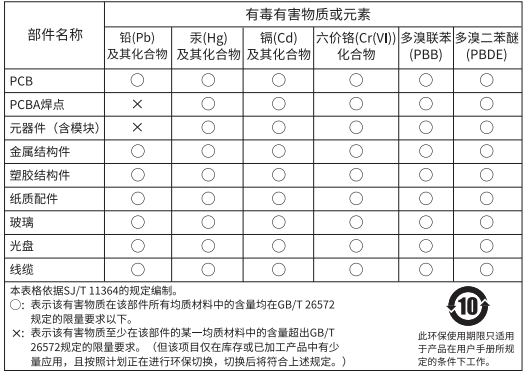

## **FAST 客户服务**

## 特别说明:

## **保 修 说 明**

及的其他所有商标或注册商标,由各自的所有人拥有。本手册所提 到的产品规格和资讯仅供参考,如有内容更新,恕不另行通知。除 非有特殊约定,本手册仅作为使用指导,本手册中的所有陈述、信 息等均不构成任何形式的担保。

深圳市迅捷通信技术有限公司 公司网址: www.fastcom.com.cn 技术支持热线:400-8830-660

地址:深圳市南山区粤海街道科发路2号30区5栋202